SAP ABAP table A121 {Legal Control: Values for Calculating Foreign Percentage}

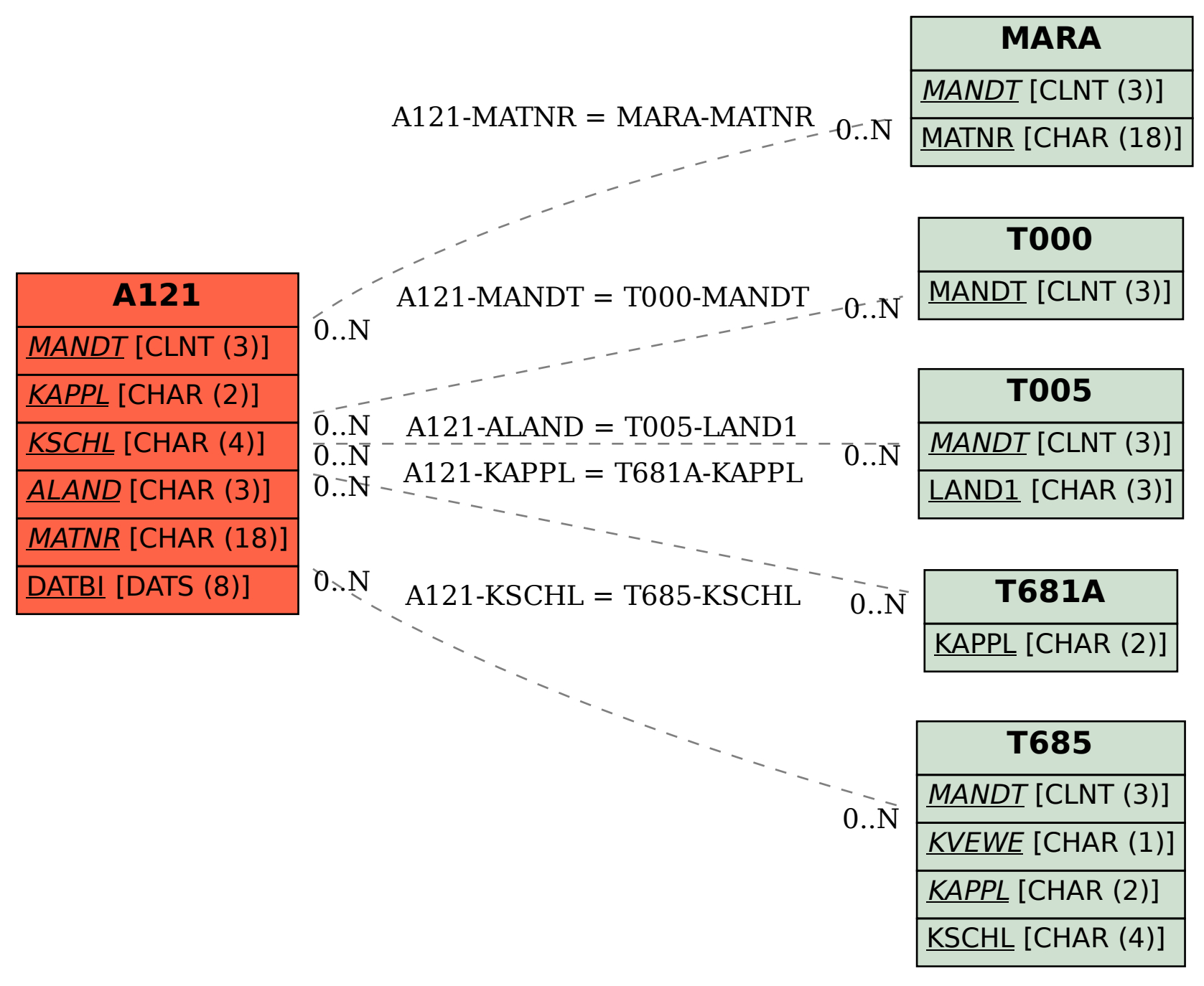